# Package 'bayesassurance'

June 17, 2022

<span id="page-0-0"></span>Type Package

Title Bayesian Assurance Computation

Version 0.1.0

Description Computes Bayesian assurance under various

settings characterized by different assumptions and objectives, including precision-based conditions, credible intervals, and goal functions. All simulation-based functions included in this package rely on a two-stage Bayesian method that assigns two distinct priors to evaluate the probability of observing a positive outcome, which addresses subtle limitations that take place when using the standard single-prior approach. For more information, please refer to Pan and Banerjee (2021) [<arXiv:2112.03509>](https://arxiv.org/abs/2112.03509).

License GPL  $(>= 2)$ 

#### URL [https://github.com/jpan928/bayesassurance\\_rpackage](https://github.com/jpan928/bayesassurance_rpackage)

#### **Depends** R  $(>= 3.5.0)$ ,

**Imports** ggplot2 ( $> = 3.3.5$ ), plotly ( $> = 4.10.0$ ), plot3D ( $> = 1.4$ ), pbapply ( $>= 1.5.0$ ), dplyr ( $>= 1.0.8$ ), MASS ( $>= 7.3.55$ ), rlang  $(>= 1.0.2)$ , stats  $(>= 4.0.5)$ , mathjaxr  $(>= 1.5.2)$ 

Maintainer Jane Pan <jpan1@ucla.edu>

Encoding UTF-8

Language en-US

RoxygenNote 7.1.2

**Suggests** rmarkdown, knitr, test that  $(>= 3.0.0)$ 

VignetteBuilder knitr

Config/testthat/edition 3

NeedsCompilation no

Author Jane Pan [cre, aut], Sudipto Banerjee [aut]

Repository CRAN

Date/Publication 2022-06-17 10:40:17 UTC

## <span id="page-1-0"></span>R topics documented:

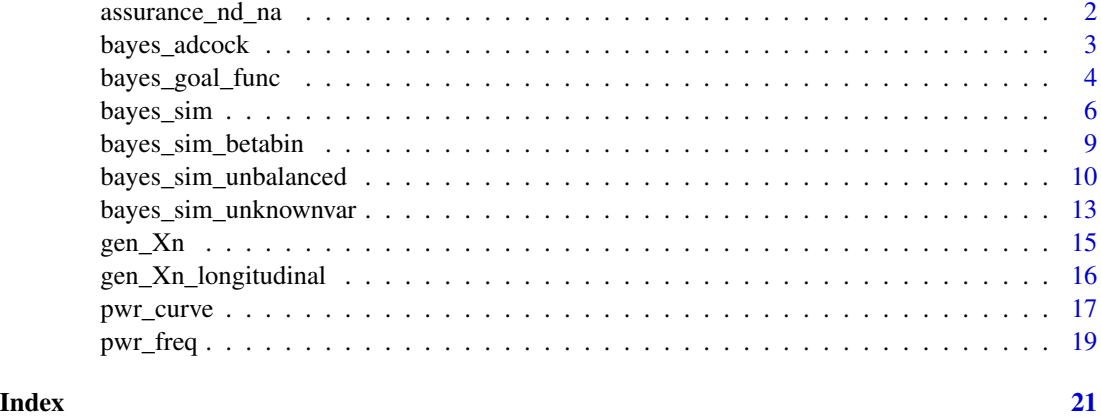

<span id="page-1-1"></span>assurance\_nd\_na *Bayesian Assurance Computation*

#### Description

Takes in a set of parameters and returns the exact Bayesian assurance based on a closed-formed solution.

#### Usage

```
assurance_nd_na(n, n_a, n_d, theta_0, theta_1, sigsq, alt, alpha = 0.05)
```
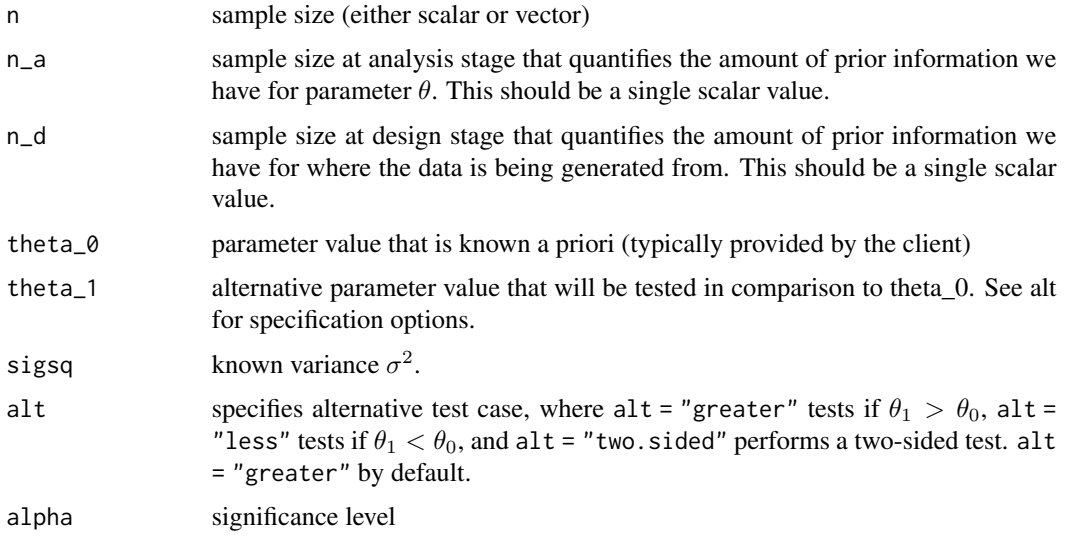

#### <span id="page-2-0"></span>bayes\_adcock 3

#### Value

objects corresponding to the assurance

- assurance\_table: table of sample sizes and corresponding assurance values.
- assurance\_plot: assurance curve that is only returned if n is a vector. This curve covers a wider range of sample sizes than the inputted values specified for n, where specific assurance values are marked in red.

#### Examples

```
## Assign the following fixed parameters to determine the Bayesian assurance
## for the given vector of sample sizes.
n <- seq(10, 250, 5)
n_a <- 1e-8
n_d < -1e+8theta_0 <- 0.15
theta1 < -0.25sigsq <- 0.104
assur_vals \leq assurance_nd_na(n = n, n_a = n_a, n_d = n_d,
theta_0 = theta_0, theta_1 = theta_1,
sigsq = sigsq, alt = "two.sided", alpha = 0.05)
assur_vals$assurance_plot
```
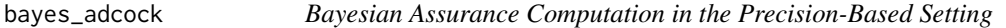

#### Description

Returns the Bayesian assurance of observing that the absolute difference between the true underlying population parameter and the sample estimate falls within a margin of error no greater than a fixed precision level, d.

#### Usage

```
bayes_adcock(
 n,
  d,
 mu_beta_a,
 mu_beta_d,
 n_a,
 n_d,
  sig_sq,
 alpha,
 mc\_iter = 1000)
```
#### <span id="page-3-0"></span>Arguments

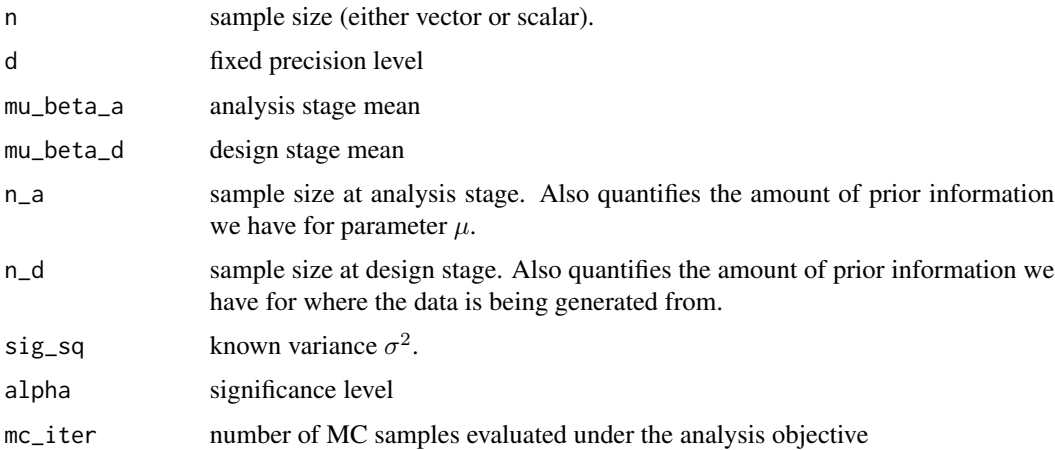

#### Value

approximate Bayesian assurance under precision-based conditions

#### Examples

```
n \leq - \text{seq}(20, 145, 5)out \le bayes_adcock(n = n, d = 0.20, mu_beta_a = 0.64, mu_beta_d = 0.9,
                      n_a = 20, n_d = 10, sig_s = 0.265,
                       alpha = 0.05, mc\_iter = 1000head(out$assurance_table)
out$assurance_plot
```
bayes\_goal\_func *Decision Making using Rate of Correct Classification*

#### Description

Determines the rate of correctly classifying the linear hypothesis as true or false, where the hypothesis test is specified as

$$
H0: u'\beta = c0
$$
  
*vs.*  

$$
H1: u'\beta = c1
$$

. See vignette for more details.

#### Usage

```
bayes_goal_func(n, Xn = NULL, K, pi, sigsq, u, beta_0, beta_1)
```
#### Arguments

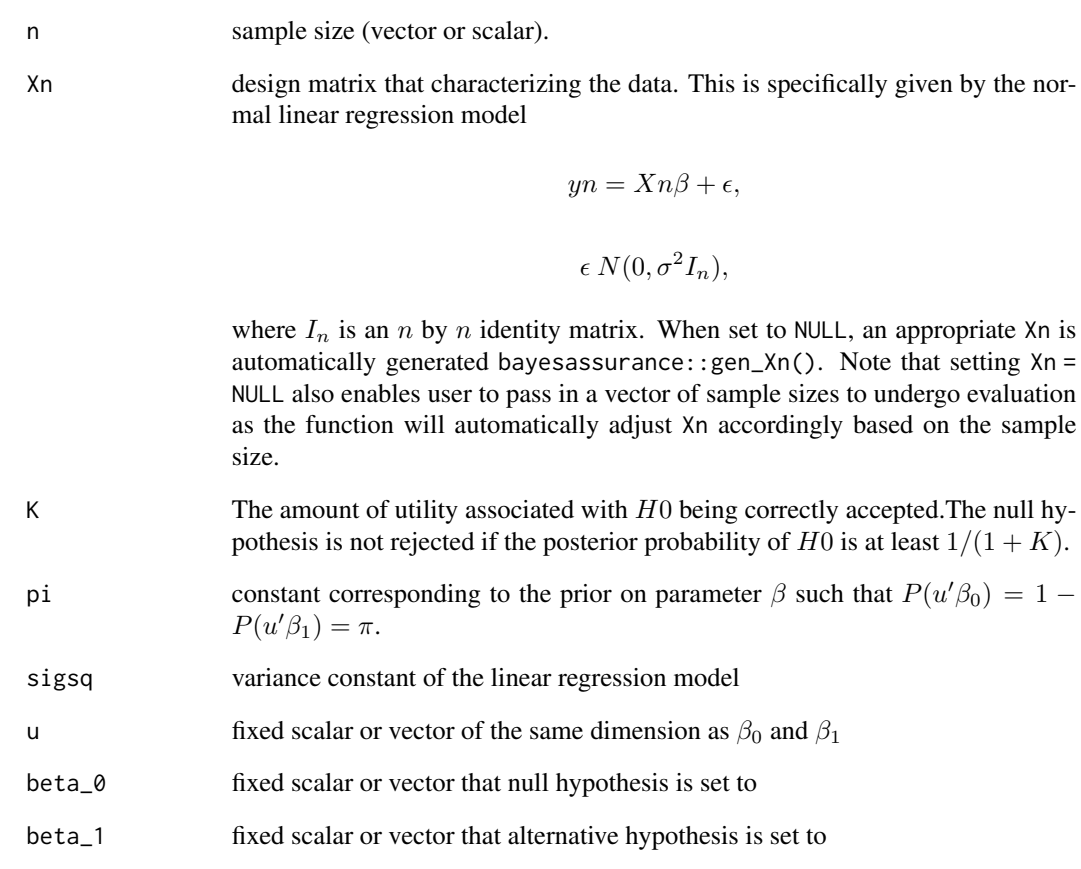

#### Value

a list of objects corresponding to the rate of classifications

- rc\_table: table of sample size and corresponding correct classification rates
- rc\_plot: plot of correct classification rates for varying sample sizes

```
## Example
n <- seq(100, 1200, 10)
out <- bayesassurance::bayes_goal_func(n, Xn = NULL, K = 1, pi = 0.5,
sigsq = 1, u = 1, beta_0 = 0.5, beta_1 = 0.6)
out$rc_plot
```
<span id="page-5-1"></span><span id="page-5-0"></span>

#### Description

Approximates the Bayesian assurance of attaining either  $u'\beta > C$ ,  $u'\beta < C$ , or  $u'\beta \neq C$ , for equal-sized samples through Monte Carlo sampling. The function also carries the capability to process longitudinal data. See Argument descriptions for more detail.

#### Usage

```
bayes_sim(
 n,
 p = NULL,u,
 C,
 Xn = NULL,Vn = NULL,Vbeta_d,
 Vbeta_a_inv,
  sigsq,
 mu_beta_d,
 mu_beta_a,
 alt = "two.sided",
  alpha,
 mc_iter,
 longitudinal = FALSE,
  ids = NULL,from = NULL,
  to = NULL,poly_degree = NULL
\mathcal{L}
```
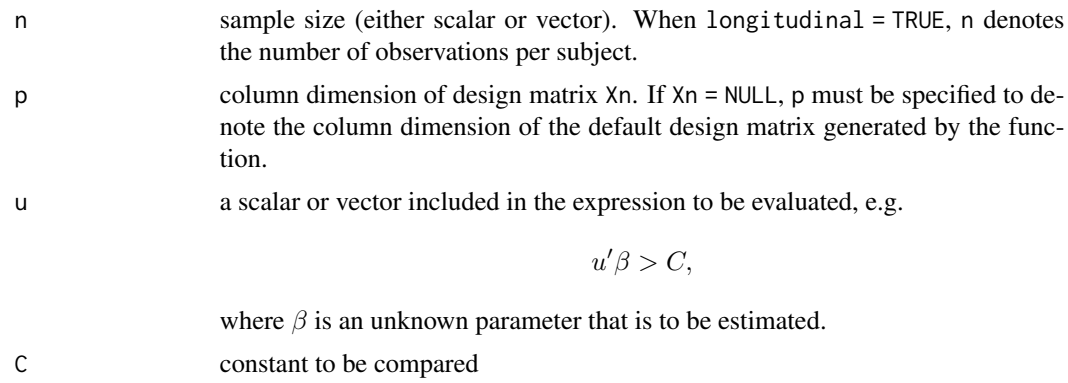

<span id="page-6-0"></span>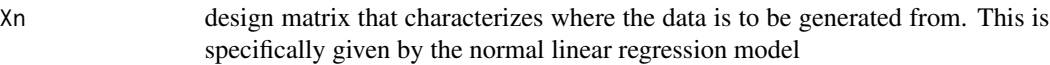

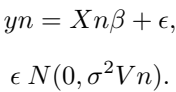

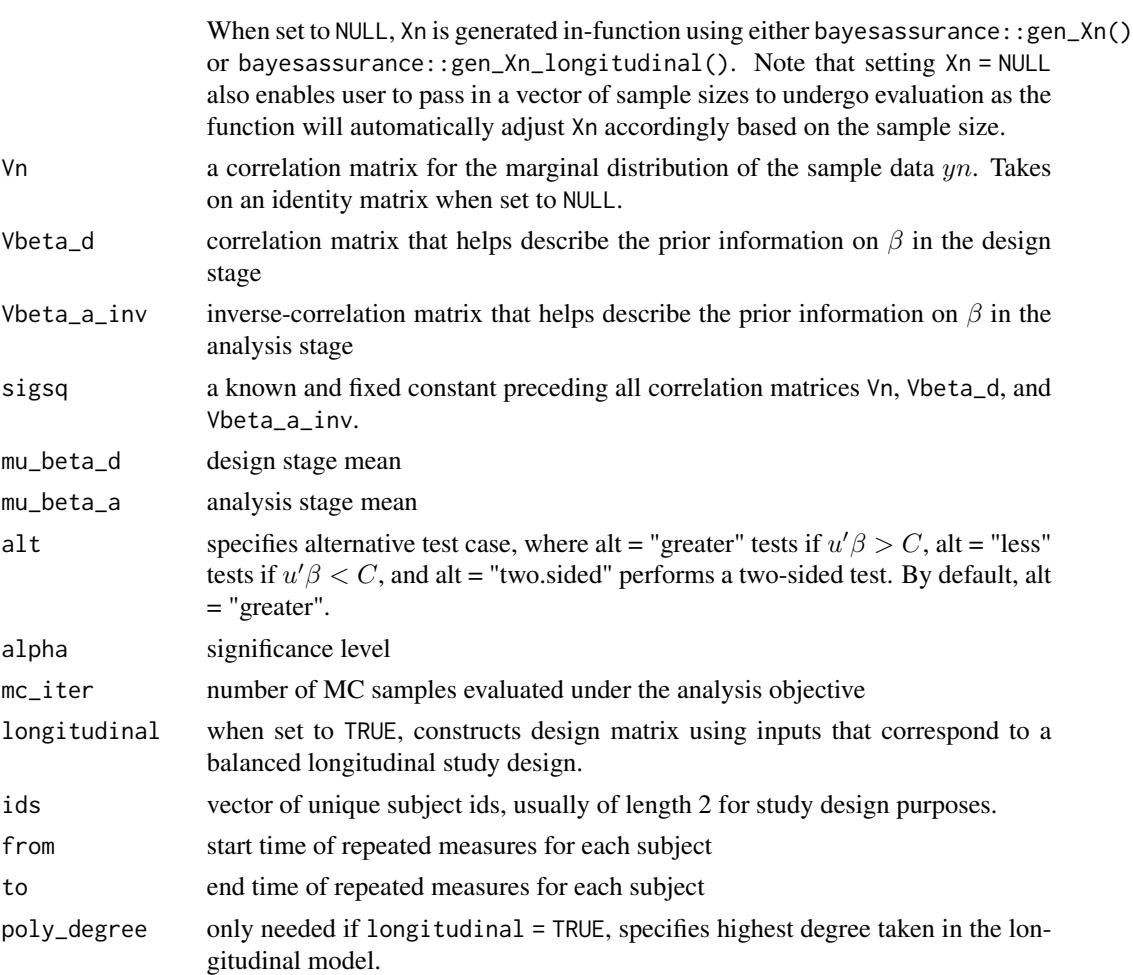

#### Value

a list of objects corresponding to the assurance approximations

- assurance\_table: table of sample size and corresponding assurance values
- assur\_plot: plot of assurance values
- mc\_samples: number of Monte Carlo samples that were generated and evaluated

#### See Also

[pwr\\_freq](#page-18-1) for frequentist power function, [assurance\\_nd\\_na](#page-1-1) for a closed form assurance function, and [bayes\\_sim\\_unknownvar](#page-12-1) for a Bayesian assurance function assumes unvariance.

```
## Example 1
## A single Bayesian assurance value obtained given a scalar sample size
## n and p=1. Note that setting p=1 implies that
## beta is a scalar parameter.
bayesassurance::bayes_sim(n=100, p = 1, u = 1, C = 0.15, Xn = NULL,
Vbeta_d = 1e-8, Vbeta_a_inv = \theta, Vn = NULL, sigsq = \theta.265, mu_beta_d = \theta.3,
mu_beta_a = 0, alt = "two.sided", alpha = 0.05, mc_iter = 5000)
## Example 2
## Illustrates a scenario in which weak analysis priors and strong
## design priors are assigned to enable overlap between the frequentist
## power and Bayesian assurance.
library(ggplot2)
n <- seq(100, 250, 5)
 ## Frequentist Power
 power \leq bayes assurance::pwr_freq(n, sigsq = 0.265, theta_0 = 0.15,
 theta_1 = 0.25, alt = "greater", alpha = 0.05)
 ## Bayesian simulation values with specified values from the n vector
 assurance \leq bayesassurance::bayes_sim(n, p = 1, u = 1, C = 0.15, Xn = NULL,
 Vbeta_d = 1e-8, Vbeta_a_inv = \theta, Vn = NULL, sigsq = \theta.265, mu_beta_d = \theta.25,
 mu_beta_a = 0, alt = "greater", alpha = 0.05, mc_iter = 1000)
## Visual representation of plots overlayed on top of one another
df1 <- as.data.frame(cbind(n, power = power$pwr_table$Power))
df2 \leq -as.data frame(cbind(n, assume)assurance$assurance_table$Assurance))
plot_curves <- ggplot2::ggplot(df1, alpha = 0.5, ggplot2::aes(x = n, y = power,color="Frequentist")) + ggplot2::geom_line(lwd=1.2)
plot_curves <- plot_curves + ggplot2::geom_point(data = df2, alpha = 0.5,
aes(x = n, y = assumearance, color="Bayesian"), lwd=1.2) +ggplot2::ggtitle("Bayesian Simulation vs. Frequentist Power Computation")
plot_curves
## Example 3
## Longitudinal example where n now denotes the number of repeated measures
## per subject and design matrix is determined accordingly.
## subject ids
n <- seq(10, 100, 5)
ids <-c(1,2)sigsq <- 100
Vbeta_a_inv <- matrix(rep(0, 16), nrow = 4, ncol = 4)
```
#### <span id="page-8-0"></span>bayes\_sim\_betabin 9

```
Vbeta_d <- (1 / \text{sigsq}) *
matrix(c(4, 0, 3, 0, 0, 6, 0, 0, 3, 0, 4, 0, 0, 0, 0, 6),
nrow = 4, ncol = 4)
assur_out <- bayes_sim(n = n, p = NULL, u = c(1, -1, 1, -1), C = 0,
                      Xn = NULL, Vbeta_d = Vbeta_d,
                      Vbeta_a_inv = Vbeta_a_inv,
                      Vn = NULL, sigsq = 100,mu_beta_d = as.matrix(c(5, 6.5, 62, 84)),mu_beta_a = as.matrix(rep(0, 4)), mc_iiter = 1000,alt = "two.sided", alpha = 0.05,
                      longitudinal = TRUE, ids = ids,
                      from = 10, to = 120)
assur_out$assurance_plot
```
bayes\_sim\_betabin *Bayesian Assurance Computation in the Beta-Binomial Setting*

#### Description

Returns the Bayesian assurance corresponding to a hypothesis test for difference in two independent proportions.

#### Usage

```
bayes_sim_betabin(
 n1,
  n2,
 p1,
  p2,
  alpha_1,
  alpha_2,
 beta_1,
 beta_2,
  sig_level,
  alt,
 mc_iter
)
```
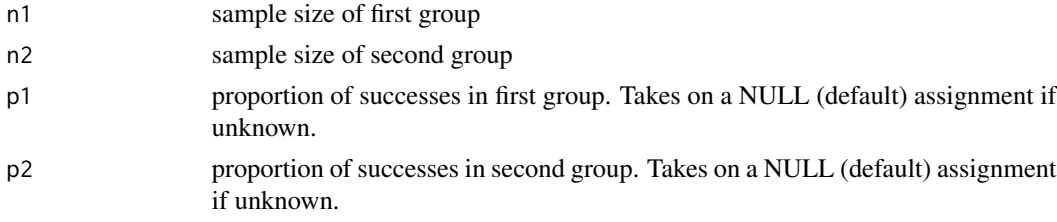

<span id="page-9-0"></span>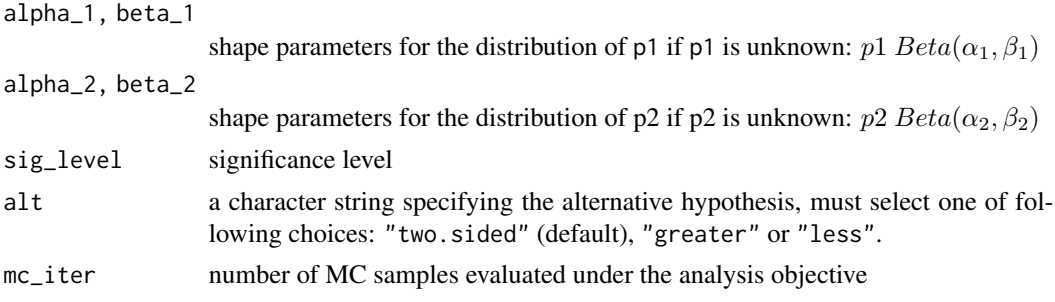

#### Value

approximate Bayesian assurance of independent two-sample proportion test

#### Examples

```
#########################################################
# alpha1 = 0.5, beta1 = 0.5, alpha2 = 0.5, beta2 = 0.5 ##
#########################################################
n <- seq(200, 1000, 10)
assur_vals <- bayesassurance::bayes_sim_betabin(n1 = n, n2 = n,
p1 = 0.25, p2 = 0.2, alpha_1 = 0.5, beta_1 = 0.5, alpha_2 = 0.5,
beta_2 = 0.5, sig\_level = 0.05, alt = "greater", mc\_iter = 1000)assur_vals$assurance_table
assur_vals$assurance_plot
```
bayes\_sim\_unbalanced *Unbalanced Bayesian Simulation in Conjugate Linear Model Framework*

#### Description

Approximates the Bayesian assurance of attaining  $u' \beta > C$  for unbalanced study designs through Monte Carlo sampling. See Argument descriptions for more detail.

#### Usage

```
bayes_sim_unbalanced(
 n1,
 n2,
  repeats = 1,
 u,
 C,
 Xn = NULL,Vn = NULL,Vbeta_d,
```

```
Vbeta_a_inv,
sigsq,
mu_beta_d,
mu_beta_a,
alt,
alpha,
mc_iter,
surface_plot = TRUE
```

```
\mathcal{L}
```
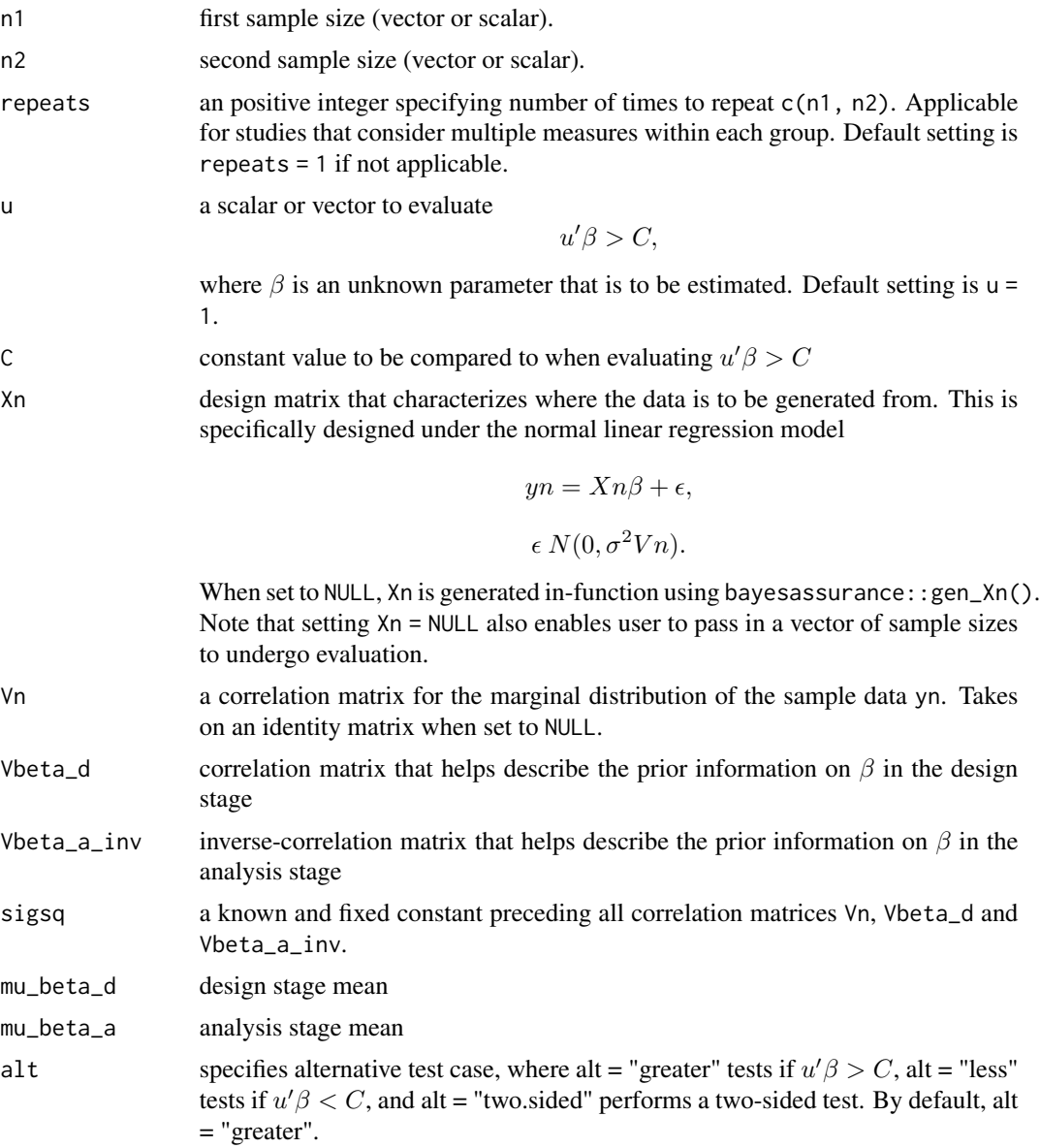

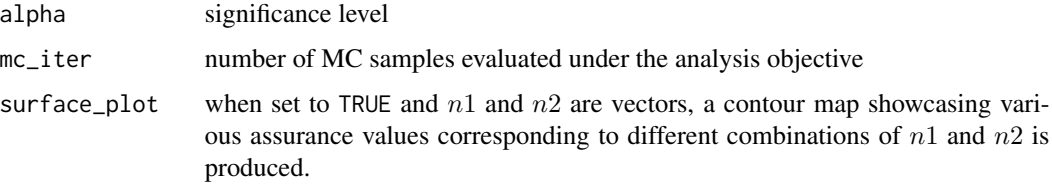

#### Value

a list of objects corresponding to the assurance approximations

- assurance\_table: table of sample size and corresponding assurance values
- contourplot: contour map of assurance values
- mc\_samples: number of Monte Carlo samples that were generated and evaluated

```
## Example 1
## Sample size vectors are passed in for n1 and n2 to evaluate
## assurance.
n1 <- seq(20, 75, 5)
n2 <- seq(50, 160, 10)
assur_out \leq bayes_sim_unbalanced(n1 = n1, n2 = n2, repeats = 1, u = c(1, -1),
C = 0, Xn = NULL, Vbeta_d = matrix(c(50, 0, 0, 10), nrow = 2, ncol = 2),
Vbeta_ainv = matrix(rep(0, 4), nrow = 2, ncol = 2),
Vn = NULL, sigsq = 100, mu_beta_d = c(1.17, 1.25),
mu_beta_a = c(0, 0), alt = "two.sided", alpha = 0.05, mc_iter = 1000,
surface_plot = FALSE)
assur_out$assurance_table
## Example 2
## We can produce a contour plot that evaluates unique combinations of n1
## and n2 simply by setting `surfaceplot = TRUE`.
n1 \le - seq(20, 75, 5)
n2 <- seq(50, 160, 10)
assur_out \leq bayes_sim_unbalanced(n1 = n1, n2 = n2, repeats = 1,
u = c(1, -1), C = 0, Xn = NULL, Vbeta_d = matrix(c(50, 0, 0, 10),nrow = 2, ncol = 2), Vbeta_a = inv = matrix(rep(\theta, 4)), nrow = 2, ncol = 2),
Vn = NULL, sigsq = 100, mu_beta_d = c(1.17, 1.25),
mu_beta_a = c(0, 0), alt = "two.sided", alpha = 0.05, mc_iter = 1000,
surface_plot = TRUE)
assur_out$assurance_table
assur_out$contourplot
```
<span id="page-12-1"></span><span id="page-12-0"></span>bayes\_sim\_unknownvar *Bayesian Simulation with Composite Sampling*

#### Description

Approximates the Bayesian assurance of a one-sided hypothesis test through Monte Carlo sampling with the added assumption that the variance is unknown.

#### Usage

```
bayes_sim_unknownvar(
 n,
 p = NULL,u,
 C,
 R,
 Xn = NULL,Vn,
 Vbeta_d,
 Vbeta_a_inv,
 mu_beta_d,
 mu_beta_a,
 a_sig_a,
 b_sig_a,
  a_sig_d,
 b_sig_d,
 alt = "greater",
 alpha,
 mc_iter
)
```
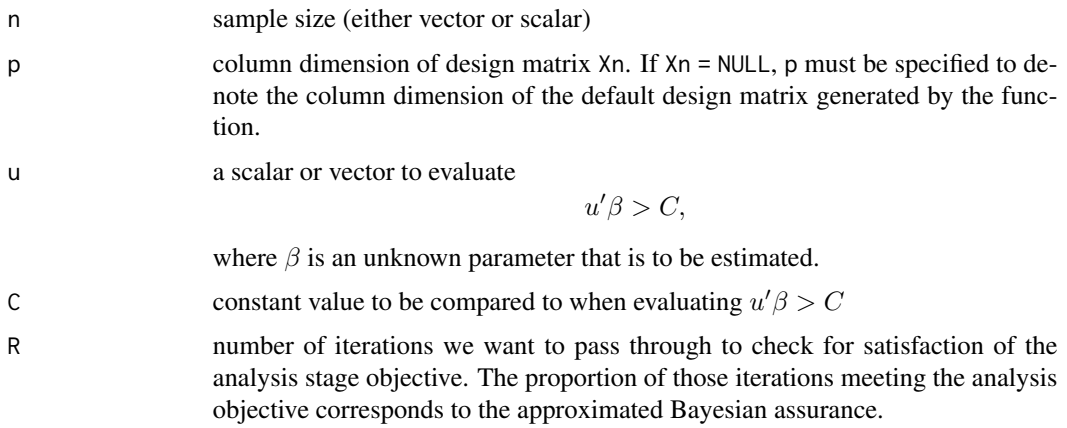

<span id="page-13-0"></span>Xn design matrix that characterizes where the data is to be generated from. This is specifically given by the normal linear regression model

$$
yn = Xn\beta + \epsilon,
$$
  

$$
\epsilon N(0, \sigma^2 Vn),
$$

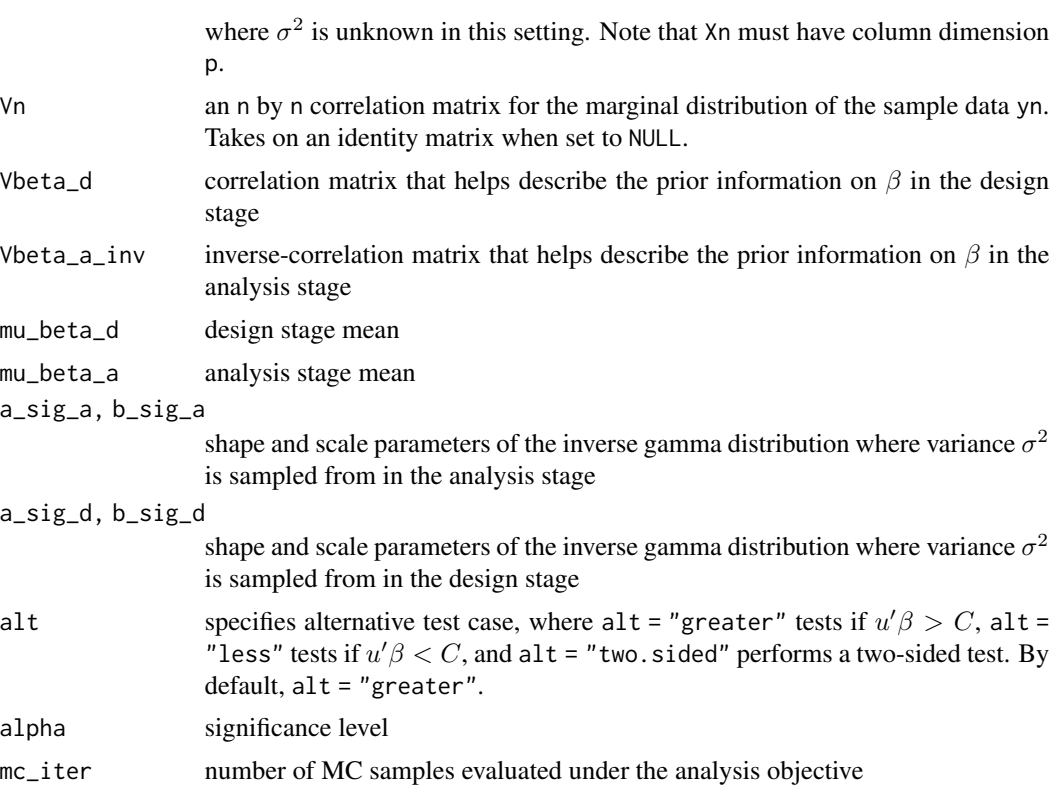

#### Value

a list of objects corresponding to the assurance approximations

- assurance\_table: table of sample size and corresponding assurance values
- assur\_plot: plot of assurance values
- mc\_samples: number of Monte Carlo samples that were generated and evaluated

#### See Also

[bayes\\_sim](#page-5-1) for the Bayesian assurance function for known variance.

```
## O'Hagan and Stevens (2001) include a series of examples with
## pre-specified parameters that we will be using to replicate their
## results through our Bayesian assurance simulation.
```
#### <span id="page-14-0"></span>gen\_Xn  $15$

```
## The inputs are as follows:
n < -285p <- 4 ## includes two parameter measures (cost and efficacy) for each of
       ## the two treatments, for a total of p = 4 parameters.
K < -20000C <- 0
u <- as.matrix(c(-K, 1, K, -1))
## Set up correlation matrices
Vbeta_a_inv <- matrix(rep(0, p^2), nrow = p, ncol = p)
sigsq < -4.04^2tau1 <- tau2 <- 8700
sig <- sqrt(sigsq)
Vn \leq matrix(0, nrow = n*p, ncol = n*p)
Vn[1:n, 1:n] <- diag(n)
Vn[(2*n - (n-1)):(2*n), (2*n - (n-1)):(2*n)] <- (tau1 / sig)^2 * diag(n)
Vn[(3*n - (n-1)):(3*n), (3*n - (n-1)):(3*n)] <- diag(n)
Vn[(4*n - (n-1)):(4*n), (4*n - (n-1)):(4*n)] < - (tau / sign)^2 * diag(n)Vbeta_d <- (1 / \text{sigsq}) *
matrix(c(4, 0, 3, 0, 0, 10^7, 0, 0, 3, 0, 4, 0, 0, 0, 0, 10^7),
nrow = 4, ncol = 4)
mu_beta_d <- as.matrix(c(5, 6000, 6.5, 7200))
mu_beta_a <- as.matrix(rep(0, p))
alpha <-0.05epsilon <- 10e-7
a_sig_d <- (sigsq / epsilon) + 2
b\_sig_d \leftarrow sigsq * (a\_sig_d - 1)a_sig_a <- -p / 2
b_sig_a <- 0
bayesassurance::bayes_sim_unknownvar(n = n, p = 4,
u = as.matrix(c(-K, 1, K, -1)), C = 0, R = 40,Xn = NULL, Vn = Vn, Vbeta_d = Vbeta_d,
Vbeta_a_inv = Vbeta_a_inv, mu_beta_d = mu_beta_d,
mu_beta_a = mu_beta_a, a_sig_a = a_sig_a, b_sig_a = b_sig_a,
a_sig_d = a_sig_d, b_sig_d = b_sig_d, alt = "two.sided", alpha = 0.05,mc\_iter = 500
```
<span id="page-14-1"></span>gen\_Xn *Design Matrix Generator*

#### Description

Constructs design matrix using given sample size(s). Used for assurance analysis in the Bayesian setting.

#### Usage

gen\_Xn(n)

#### Arguments

n vector of sample sizes. Length of n corresponds to the number of groups being assessed in the study design as well as the column dimension of the design matrix.

#### Value

Xn: a design matrix that can be used to assess the Bayesian assurance through Monte Carlo sampling using functions presented in this package.

#### See Also

[gen\\_Xn\\_longitudinal](#page-15-1)

#### Examples

```
## In the following example, notice that passing in a vector
## of length 4 returns a design matrix of column dimension 4, where
## each column is comprised of ones vectors with lengths that correspond
## to the inputted sample sizes.
```

```
n \leq c(1,3,5,8)gen_Xn(n = n)
```
<span id="page-15-1"></span>gen\_Xn\_longitudinal *Design Matrix Generator in Longitudinal Setting*

#### Description

Constructs design matrix using inputs that correspond to a balanced longitudinal study design. Used for power and sample size analysis in the Bayesian setting.

#### Usage

```
gen_Xn_longitudinal(ids, from, to, num_repeated_measures, poly_degree = 1)
```
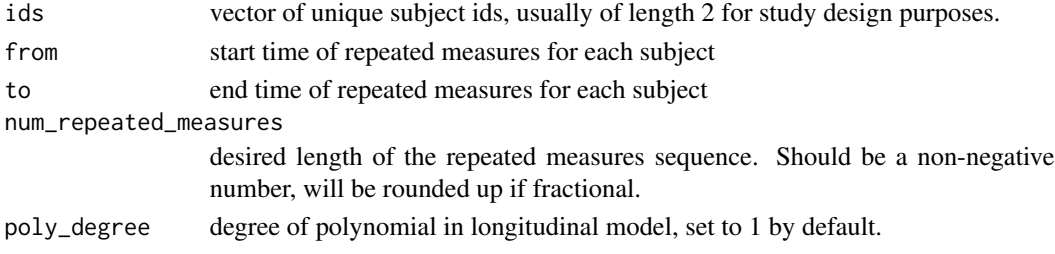

<span id="page-15-0"></span>

#### <span id="page-16-0"></span>pwr\_curve 17

#### Value

Xn: a design matrix that can be used to assess the Bayesian assurance through Monte Carlo sampling using functions presented in this package.

#### See Also

[gen\\_Xn](#page-14-1)

#### Examples

```
## Example 1
## We pass in a vector of subject IDs and specify the start and end
## timepoints along with the desired length of the sequence.
## The resulting design matrix contains vectors of
## ones with lengths that correspond to the number of repeated
## measures for each unique subject.
ids \leftarrow c(1, 2, 3, 4)gen_Xn_longitudinal(ids, from = 1, to = 10, num_repeated_measures = 4)
## Example 2
## If we wish to fit a longitudinal model of a higher degree (e.g.
## parabolic, cubic), we need to adjust the `poly_degree` variable
# parabolic
ids \leq c(1, 2, 3, 4)gen_Xn_longitudinal(ids, from = 1, to = 10, num_repeated_measures = 4,
poly_degree = 2)
# cubic
ids \leftarrow c(1, 2, 3, 4)gen_Xn_longitudinal(ids, from = 1, to = 10, num_repeated_measures = 4,
poly_degree = 3)
```
pwr\_curve *Plotting Power and Assurance Curves Simultaneously*

#### Description

Constructs a single plot based on the combined set of inputs used to compute the frequentist power and Bayesian assurance. The plot includes three curves that include the power curve, the assurance curve obtained under a closed-form solution, and optionally, the assurance curve obtained under a simulation setting.

#### Usage

pwr\_curve( n, n\_a,

```
n_d,
theta_0,
theta_1,
sigsq,
alt = "greater",
alpha,
bayes_sim = FALSE,
mc_iter = NULL
```
### )

#### **Arguments**

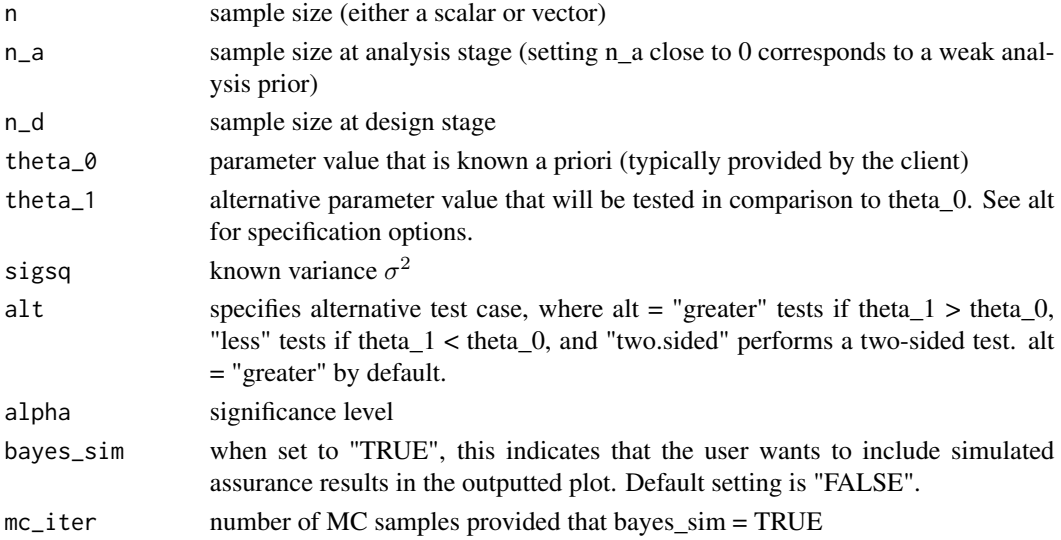

#### Value

plot of overlayed power and assurance curves produced using ggplot2

a list of objects corresponding to the power/assurance curves

- power: table of sample sizes and corresponding power values obtained from bayesassurance::pwr\_freq().
- assurance\_table: table of sample sizes and corresponding assurance values obtained from bayesassurance::assurance\_nd\_na().
- bayes sim table: table of sample sizes and corresponding assurance values obtained from MC sampling using bayesassurance::bayes\_sim(). Returned only if bayes\_sim = TRUE.
- mc\_samples: number of Monte Carlo samples that were generated and evaluated if bayes\_sim  $=$  TRUE.
- plot: plot of overlayed power/assurance curves.

#### See Also

[ggplot2](#page-0-0), [pwr\\_freq](#page-18-1) for frequentist power function and [bayes\\_sim](#page-5-1) for the Bayesian assurance function

<span id="page-17-0"></span>

#### <span id="page-18-0"></span>pwr\_freq 19

#### Examples

```
## Case 1: Weak Analysis Prior (n_a set to be small) + Strong Design Prior
## (n_d set to be large) that results in the Bayesian assurance and
## frequentist curve perfectly overlapping one another.
n <- seq(10, 200, 10)
n_a < -1e-8n d \leq 1e+8theta_0 <- 0.15theta1 < -0.25sigsq <- 0.104
alpha <-0.05## outputs all three plots
out \leq bayesassurance:: pwr_curve(n = n, n_a = n_a, n_d = n_d,
theta_0 = theta_0, theta_1 = theta_1, sigsq = sigsq, alt = "greater",
alpha = alpha, bayes_sim = TRUE, mc_iiter = 5000## only outputs the closed-form solution power and assurance curves
pwr\_curve(n = n, n_a = n_a, n_d = n_d, theta_0 = theta_0, theta_1 = theta_1,sigsq = sigsq, alt = "greater", alpha = alpha, bayes_sim = FALSE)
## Case 2: Weak Analysis Prior (n_a set to be small) + Weak Design Prior
## (n_d set to be small) that results in a assurance curve,
## which illustrates the noninformative prior setting.
n <- seq(10, 200, 10)
n_a <- 1e-8
n_d <- 1e-8
theta_0 <- 0.15
theta1 < -0.25sigsq <- 0.104
alpha <- 0.05
bayesassurance::pwr_curve(n = n, n_a = n_a, n_d = n_d, theta_0 = theta_0,
theta<sub>1</sub> = theta<sub>1</sub>, sigsq = sigsq, alt = "greater", alpha = alpha,
bayes_sim = TRUE, mc_iter = 1000)
```
<span id="page-18-1"></span>pwr\_freq *Frequentist Power Computation*

#### Description

Constructs a simple hypothesis testing framework based on the parameters specified and returns the corresponding frequentist power.

#### Usage

pwr\_freq(n, theta\_0, theta\_1, sigsq, alt, alpha)

#### Arguments

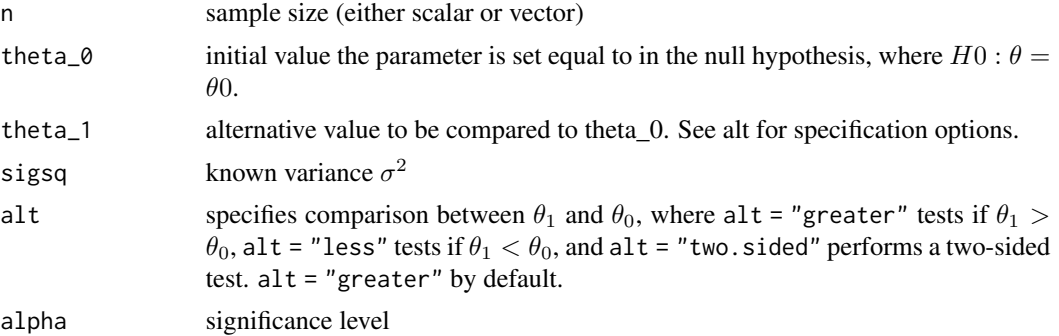

#### Value

objects corresponding to the power

- pwr\_table: table of sample sizes and corresponding power values.
- pwr\_plot: power curve that is only returned if n is a vector. This power curve covers a wider range of sample sizes than the inputted values specified for n, where specific power values are marked in red.
- power\_val: single power value that is returned if n is a scalar.

```
n <- seq(10, 140, 5)
theta_0 <- 0.15
theta1 < -0.35sigsq <-0.3pwr\_vals \leq pwr\_freq(n = n, theta_0 = theta_0, theta_1, theta_1 = theta_1,sigsq = sigsq, alt = "greater", alpha = 0.05)
pwr_vals$pwr_plot
```
# <span id="page-20-0"></span>Index

assurance\_nd\_na, [2,](#page-1-0) *[7](#page-6-0)*

bayes\_adcock, [3](#page-2-0) bayes\_goal\_func, [4](#page-3-0) bayes\_sim, [6,](#page-5-0) *[14](#page-13-0)*, *[18](#page-17-0)* bayes\_sim\_betabin, [9](#page-8-0) bayes\_sim\_unbalanced, [10](#page-9-0) bayes\_sim\_unknownvar, *[7](#page-6-0)*, [13](#page-12-0)

gen\_Xn, [15,](#page-14-0) *[17](#page-16-0)* gen\_Xn\_longitudinal, *[16](#page-15-0)*, [16](#page-15-0) ggplot2, *[18](#page-17-0)*

pwr\_curve, [17](#page-16-0) pwr\_freq, *[7](#page-6-0)*, *[18](#page-17-0)*, [19](#page-18-0)